# **smsports apostas + Apostas ao vivo em Betano**

**Autor: symphonyinn.com Palavras-chave: smsports apostas**

### **smsports apostas**

Você está pronto para começar a apostar na Sportingbet, mas está com dúvidas sobre o tempo de processamento do seu **depósito**? Entendemos que a espera pode ser frustrante, especialmente quando você está ansioso para começar a jogar.

Neste guia completo, vamos desvendar o mistério do tempo de depósito na Sportingbet e te ajudar a entender como funciona o processo.

**Vamos responder às suas principais perguntas:**

● **Quanto tempo leva para o meu depósito cair na Sportingbet?**

- **Quais métodos de depósito são mais rápidos?**
- **O que posso fazer se meu depósito estiver demorando?**

#### **Tempo de depósito na Sportingbet:**

O tempo de processamento do seu depósito na Sportingbet varia de acordo com o método de pagamento escolhido.

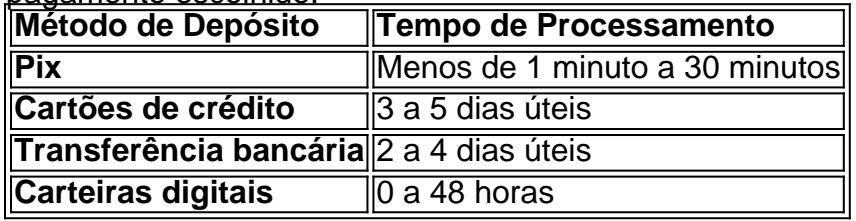

#### **Dicas para depósitos rápidos:**

- **Utilize o Pix:** O Pix é a opção mais rápida e prática para depósitos na Sportingbet.
- **· Verifique seus dados:** Certifique-se de que seus dados bancários estão corretos para evitar atrasos.
- **Entre em smsports apostas contato com o suporte:** Se o seu depósito estiver demorando mais do que o esperado, entre em smsports apostas contato com o suporte da Sportingbet para obter ajuda.

#### **Aproveite ao máximo sua smsports apostas experiência na Sportingbet:**

Com as informações certas, você pode ter certeza de que seu dinheiro estará disponível para apostar na Sportingbet em smsports apostas tempo hábil.

#### **Comece a apostar agora mesmo!**

**Aproveite esta oferta especial:** Use o código promocional **[roleta que dá dinheiro de verdade](/roleta-que-d�-dinheiro-de-verdade-2024-07-17-id-42589.html)** e ganhe até R\$750 de bônus em smsports apostas seu primeiro depósito!

**Lembre-se:** As informações acima são apenas para fins informativos. Para obter informações precisas sobre os tempos de processamento de depósitos, consulte os Termos e Condições da Sportingbet.

#### **Aposte com responsabilidade!**

### **Partilha de casos**

### Como Fazer seu Saque em smsports apostas Sportingbet com Eficiência - Aprenda o Processo Passo-a-Passo!###

Estou no controle da sua smsports apostas experiência, e estou aqui para ajudar você a navegar

pelo processo de saque do Sportingbet. Já que perguntas sobre demora são frequentes entre os usuaturas, vou detalhar o procedimento completo, desmistificando qualquer confusão e garantindo uma retirada rápida para você!

Quando decidir fazer seu saque no Sportingbet, lembre-se dos seguintes passos: primeiro, acesse sua smsports apostas conta; em smsports apostas segundo lugar, clique na imagem do perfil; depois, selecione 'Caixa'; e por último, opte por 'Retirada'. Se você fez um depsito usando o método Pix ou transferência instantânea/boleto, a saída será imediata.

Aqui está um guia passo-a-passo: 1. Acesse sua smsports apostas conta no Sportingbet e verifique se você tem depósitos anteriores usando o método Pix ou transferência

instantânea/boleto. 2. Clique na imagem do seu perfil para acessar suas configurações de saque. 3. Selecione 'Caixa' como opção para iniciar sua smsports apostas retirada. 4. Escolha o método preferido - Pix, transferência instantânea/boleto ou outro método disponível. 5. Aguarde a confirmação de que seu saque foi processado com sucesso e verifique se ele aparece em smsports apostas sua smsports apostas conta.

Se você tiver quaisquer dúvidas sobre os tempos de espera, é importante notar que eles podem variar dependendo do método de depósito escolhido: - Transferência bancária – 2 a 5 dias úteis. - Cartões MasterCard e Visa – 3 a 5 dias úteis. - Pagamento pelo Paypal ou Skrill - 1 dia útil. - Paysafecard – 3 dias úteis.

Como usuário do Sportingbet, você pode esperar um processo de saque rápido e transparente se tiver utilizado o método Pix ou transferência instantânea/boleto para fazer depósitos anteriores. Lembre-se sempre de verificar sua smsports apostas conta regularmente para confirmar a receita dos fundos.

Espero que este guia detalhado ajude você e outros usuários do Sportingbet em smsports apostas seu processo de saque! Se tiver mais dúvidas, fique à vontade para entrar em smsports apostas contato com o atendimento ao cliente da plataforma.

### **Expanda pontos de conhecimento**

O limite de saque no Sportingbet é de R\$35.000, e é válido para as duas opções de retirada disponíveis pela casa.

1 Ir atá seção de depósitos; 2 Escolher o Pix; 3 Definir o valor; 4 Pagar com o QR Code.

Opções de pagamento na Sportingbet Como mencionado, o valor mínimo para um depósito é de R\$20.

Basicamente, você irá acessar a sua smsports apostas conta, clicar no ícone do seu perfil, depois em smsports apostas e, por fim, . O saque por Pix será possível caso você tenha feito um depósito na Sportingbet utilizando o método de pagamento ou, então, por transferência instantânea ou boleto.

## **comentário do comentarista**

Olá caro usuário! Como administrador do site, estou aqui para ajudá-lo a entender melhor o processamento de depósitos na Sportingbet. Este guia fornece uma visão geral dos tempos envolvidos em smsports apostas diferentes métodos de pagamento e dicas para garantir que você comece a apostar sem demora.

Em primeiro lugar, é essencial entender que o tempo necessário para seu depósito ser processado pode variar dependendo do método escolhido: - Pix: Menos de 1 minuto a amoinho - Cartões de crédito: 3 dias úteis - Transferência bancária: 2 a 4 dias úteis - Carteiras digitais: 0 a 2 dias úteis

Por isso, o método Pix é altamente recomendado por sua smsports apostas rapidez e facilidade. Além disso, certifique-se de fornecer informações precisas para evitar possíveis atrasos. Se você encontrar qualquer problema durante a fase do depósito, não hesite em smsports apostas entrar em smsports apostas contato com o suporte da Sportingbet.

Essa pesquisa pode ajudá-lo a ter uma experiência mais eficiente quando apostando na plataforma da Sportingbet. Lembre-se de seguir os termos e condições para obter informações precisas sobre processamento de depósitos e apostar sempre com responsabilidade.

Em relação ao conteúdo, aqui estão algumas sugestões: 1. Apoie ainda mais o uso do Pix como método rápido explicando por que ele é preferido em smsports apostas relação aos outros métodos. 2. Inclua uma breve seção sobre segurança nos pagamentos, reforçando a importância de usar métodos confiáveis e seguros ao fazer depósitos. 3. Acrescentar um pequeno trecho sobre as medidas tomadas pela Sportingbet para garantir o processamento rápido dos depósitos em smsports apostas diferentes métodos, aumentando a tranqüilidade do usuário. Considerando todos os aspectos mencionados acima e a estrutura atual do conteúdo, eu classificaria esse artigo com um **7 de 10**.

#### **Informações do documento:**

Autor: symphonyinn.com Assunto: smsports apostas Palavras-chave: **smsports apostas** Data de lançamento de: 2024-07-17 16:59

#### **Referências Bibliográficas:**

- 1. [pokerstars tv](/artigo/pokerstars-tv-2024-07-17-id-39622.pdf)
- 2. [jogos caça niquel grátis antigos](/jogos-ca�a-niquel-gr�tis-antigos-2024-07-17-id-32618.pdf)
- 3. <u>[casas de apostas francesas](/casas-de-apostas-francesas-2024-07-17-id-17325.php)</u>
- 4. [código bônus betano outubro 2024](https://www.dimen.com.br/aid-html/c�digo-b�nus-betano-outubro-2024-2024-07-17-id-20061.html)